## **JERARQUIAS DE LA EVIDENCIA**

**ALTA**

**BALIDAD DE LA EVIDENCIA**<br>A

**Revisión sistemática / Meta-análisis de ensayos clínicos. Ensayos clínicos aleatorios y controlados Revisión sistemática de estudios observacionales. Estudios de Cohortes Estudios de casos y controles Series de casos Reporte de casos Opinión experta, Estudios fisiológicos Observaciones no sistemáticas**

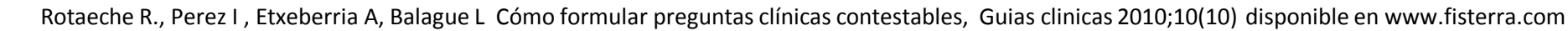

### ARTICULOS ORIGINALES

#### **Bases de datos bibliográficas**

#### **Universales**

#### **MEDLINE-PUBMED EMBASE LILACS CENTRAL OVID**

#### **Especializadas:**

**Social Science Citation Index, CINAHL,** ERIC (educación), CISCOM (terapias alternativas)…

Rotaeche R., Perez I , Etxeberria A, Balague L Cómo formular preguntas clínicas contestables, Guias clinicas 2010;10(10) disponible en www.fisterra.com

# Ejemplo

• Paciente femenina de 2 años 1 mes la cual ha presentado 3 cuadros de bronquitis aguda acompañado de sibilancias manejado con salbutamol, ultimo cuadro hace 4 hrs presentando dificultad respiratoria, manifestada por disociación toracoabdominal, retracción xifoidea, tiraje intercostal, irritable, se inicia manejo con nebulizaciones con salbutamol.

• Aplicarías un corticoide inhalado o intravenoso a esta paciente que cursa un cuadro agudo de asma?

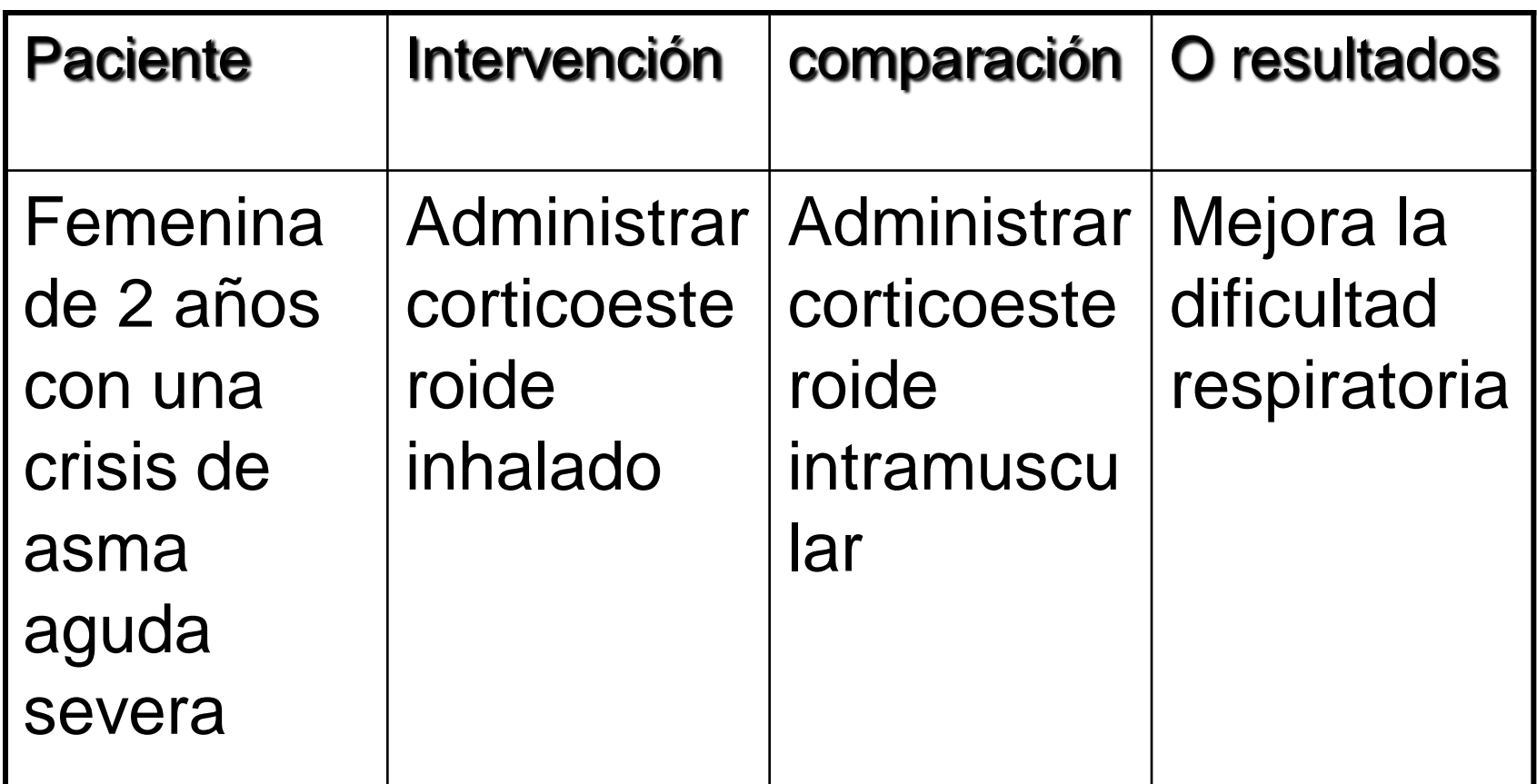

## EVIDENCIA BIBLIOGRAFICA

Describe como se realiza la búsqueda y presenta el artículo de mayor relevancia, con información que permita localización (referencia Vancouver) **Palabras de búsqueda:**

•…….

### **Portales de busqueda:**

- •PubMed: [www.ncbi.nlm.nih.gov/pubmed](http://www.ncbi.nlm.nih.gov/pubmed)
- •Edumed. [www.edumed.imss.gob.mx](http://www.edumed.imss.gob.mx/) (guías clínicas)

### Como realizar la búsqueda en pubmed

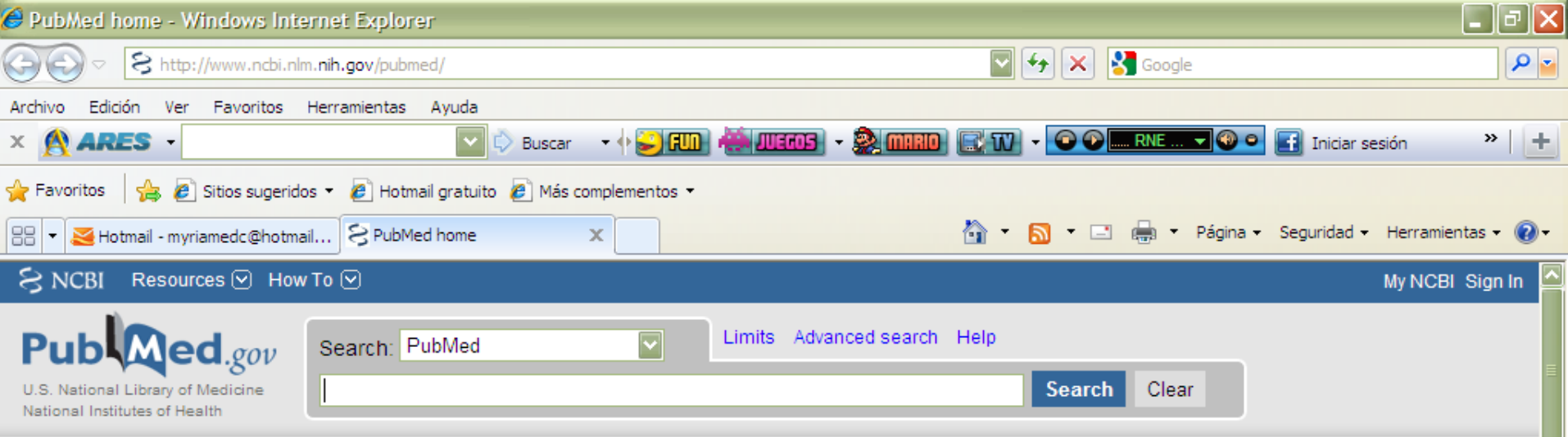

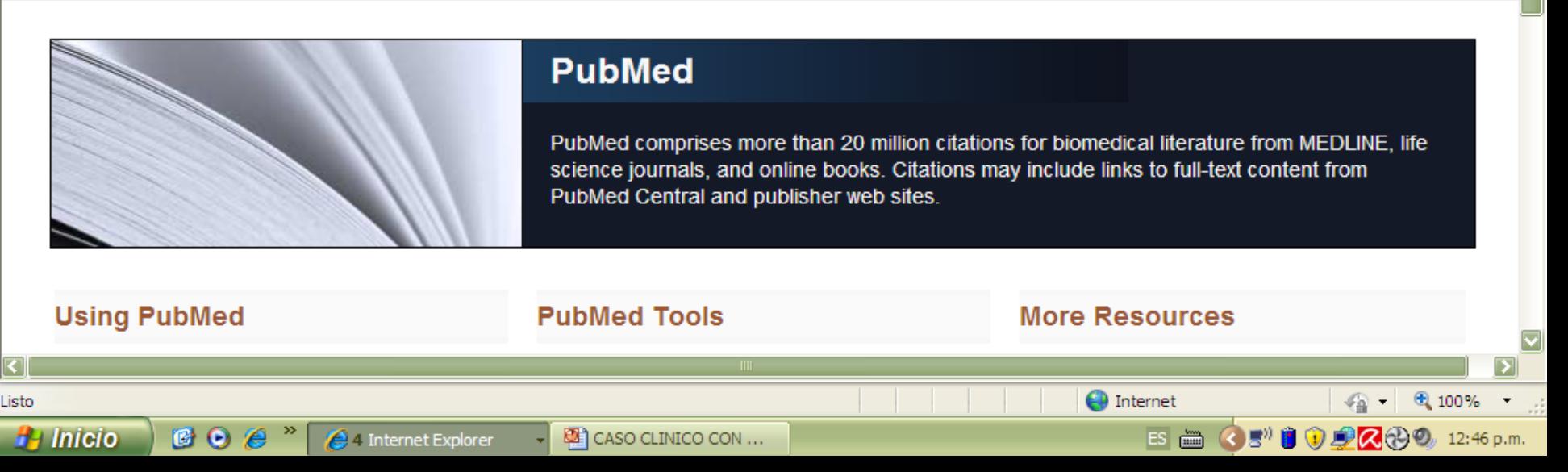

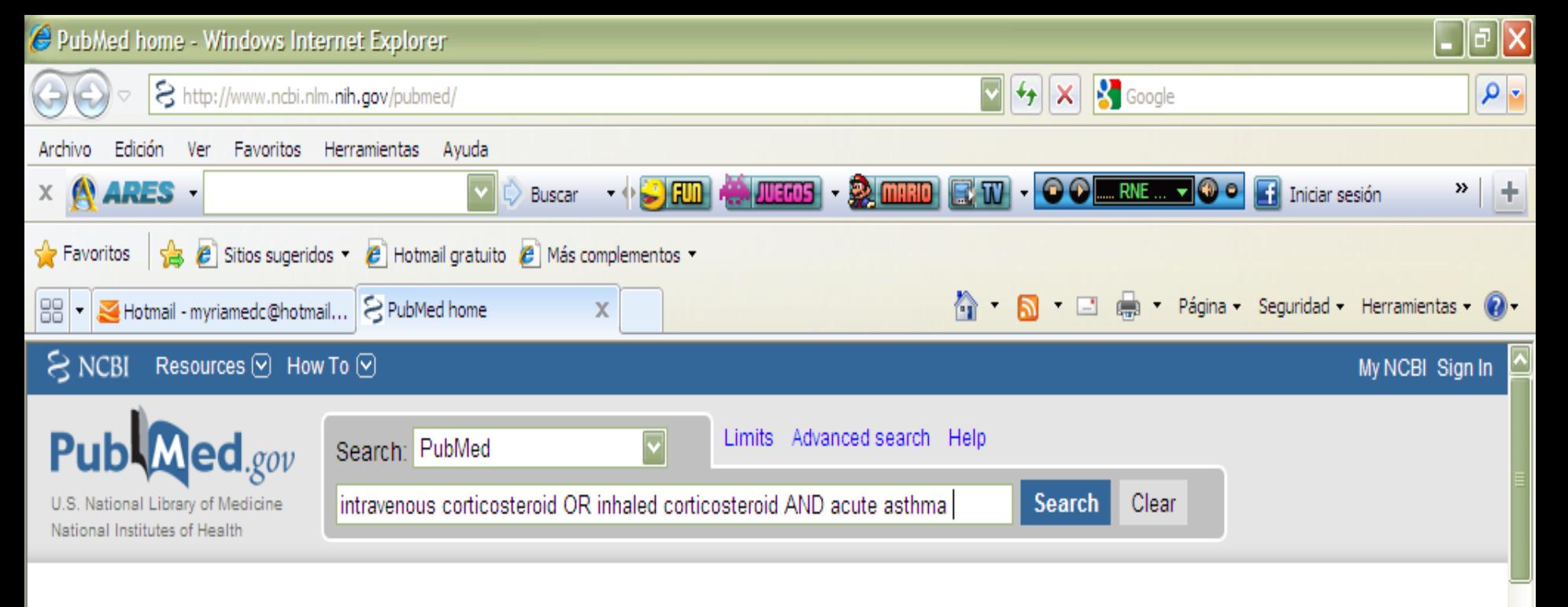

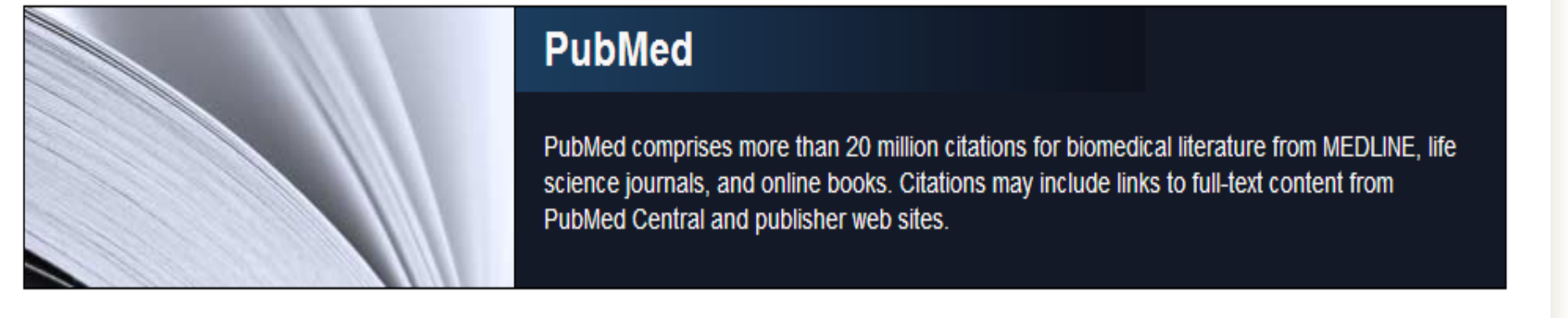

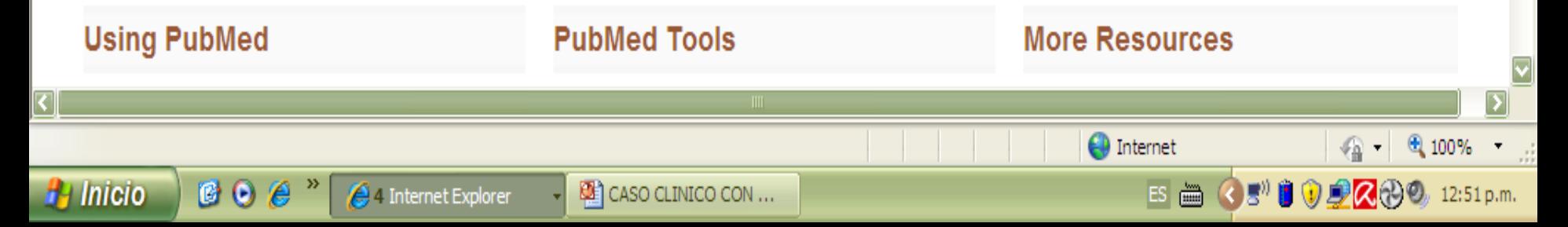

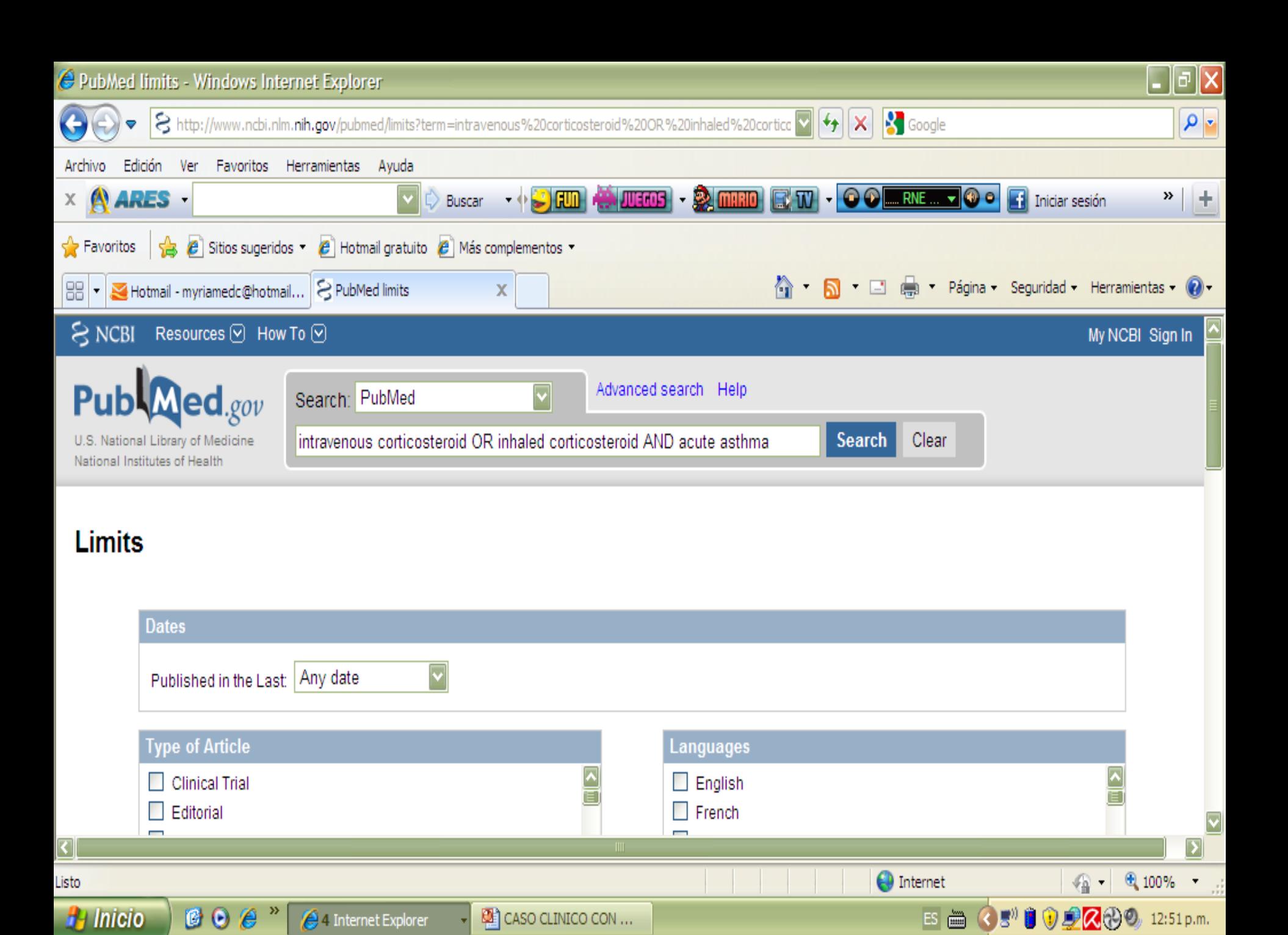

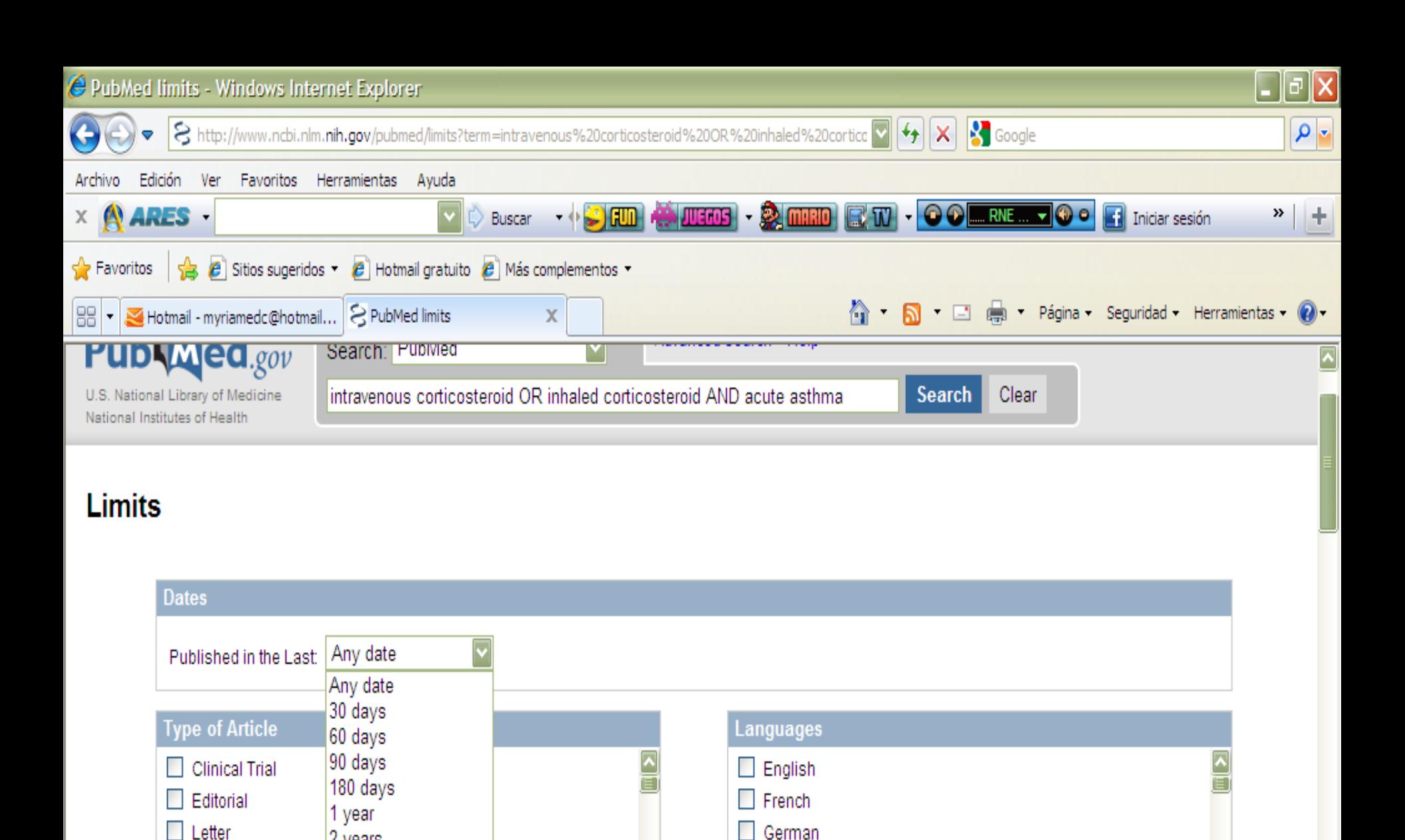

 $\Box$  Italian

CASO CLINICO CON ...

Japanese

**O** Internet

 $\overline{\phantom{a}}$ 

 $\color{red}\mathbf{v}$ 

⊕ 100%

 $\sqrt{a}$  -

ES 2 3 3 3 3 3 2 2 3 2 3 2 p.m.

2 years

3 years 5 years

10 years

Specify date range

4 Internet Explorer

Meta-Analysis

र∣

Listo

**H** Inicio

□ Practice Guideline

**CO** 

 $\mathcal{L}$ 

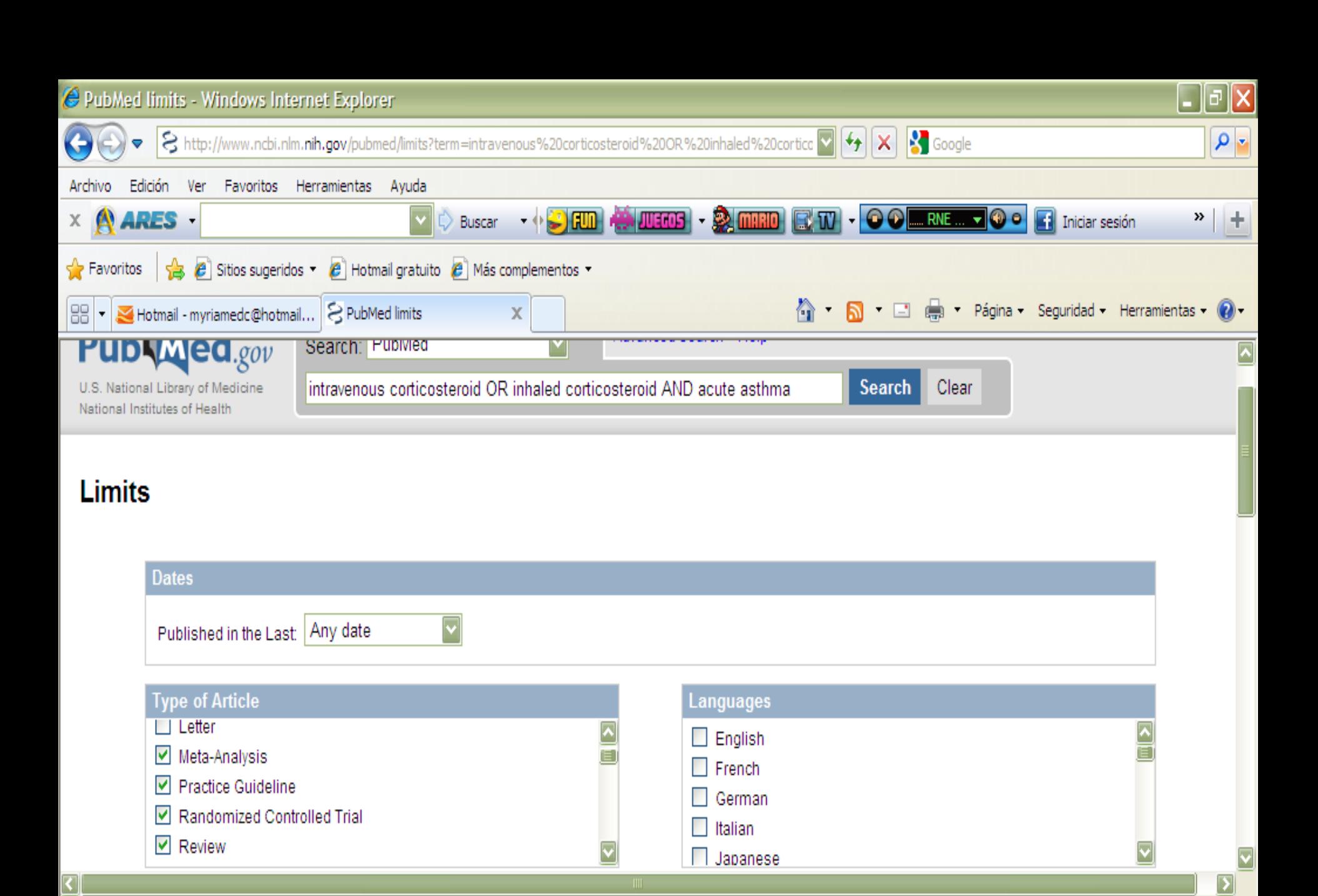

**O** Internet

 $\sqrt{2}$  - Q 100% -

ES 2 3 3 3 3 2 2 2 3 p.m.

4 Internet Explorer

Listo

**H** Inicio

 $00e^*$ 

CASO CLINICO CON ...

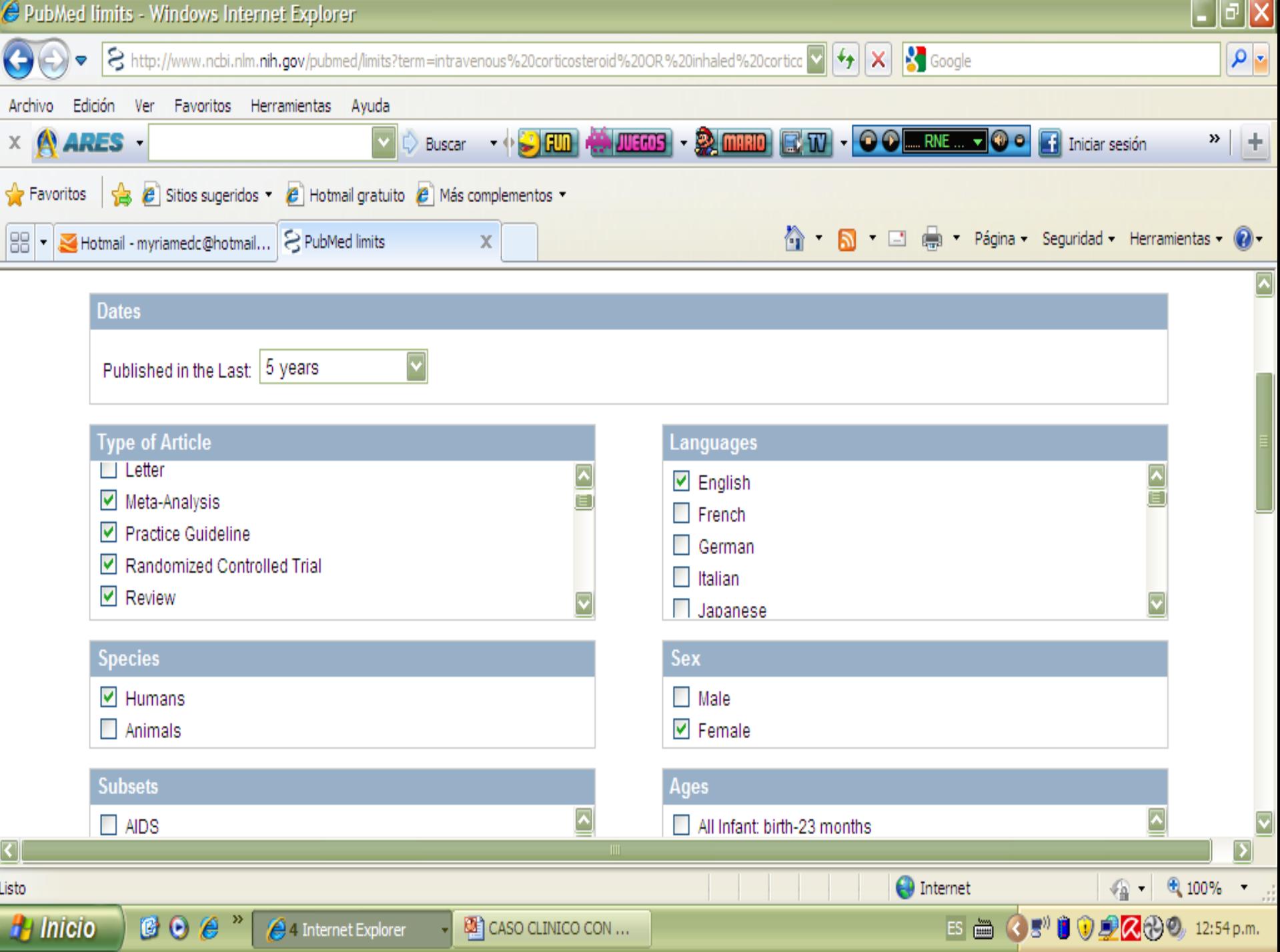